Clearing the complete monitoring table File: H\_FCP\_DHS\_3029.xls Author: cmevi-hp

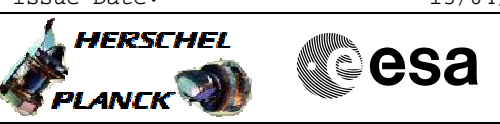

# **Procedure Summary**

#### **Objectives**

This procedure describes the steps needed to remove all parameters from the monitoring list. This effectively removes any On Board Monitoring and it is therefore strongly recommended that this procedure is never used.

### **Summary of Constraints**

To clear the monitoring list it considered as critical and therefore requires to be armed by first Stopping the function.

During the execution of the Clear TC, the following TCs will be rejected: # TC(8,1,106) Start On Board Monitoring,

# TC(12,8) Report Current Monitoring List.

# **Spacecraft Configuration**

**Start of Procedure**

- CDMU in default configuration, that is:
- PM A or B ON (nominally A)
- TM Encoder/OBT A or B active (nominally A)
- RM A and B enabled - MM A and B ON
- 

**End of Procedure**

- CDMU in default configuration, that is:
- PM A or B ON (nominally A)
- TM Encoder/OBT A or B active (nominally A)
- RM A and B enabled
- MM A and B ON

#### **Reference File(s)**

**Input Command Sequences**

**Output Command Sequences** HFD3029

#### **Referenced Displays**

**ANDs GRDs SLDs** ZAZAQ999 ZAZAI999

(None)

## **Configuration Control Information**

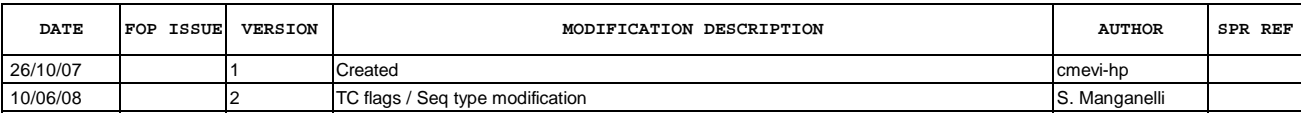

Doc No. :PT-HMOC-OPS-FOP-6001-OPS-OAH Fop Issue : 3.0 Fop Issue : 3.0<br>
Issue Date: 13/04/10

 Clearing the complete monitoring table File: H\_FCP\_DHS\_3029.xls Author: cmevi-hp

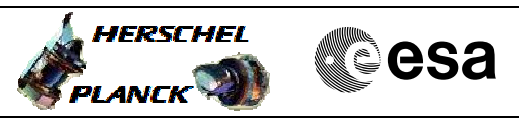

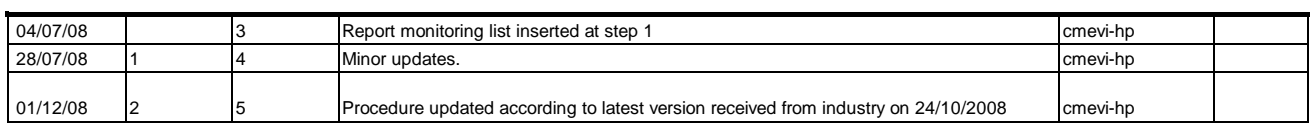

Doc No. :PT-HMOC-OPS-FOP-6001-OPS-OAH Fop Issue : 3.0 Issue Date: 13/04/10

 Clearing the complete monitoring table File: H\_FCP\_DHS\_3029.xls Author: cmevi-hp

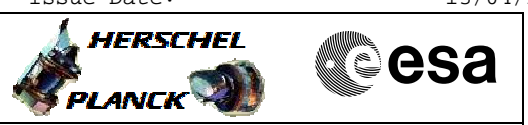

**Procedure Flowchart Overview**

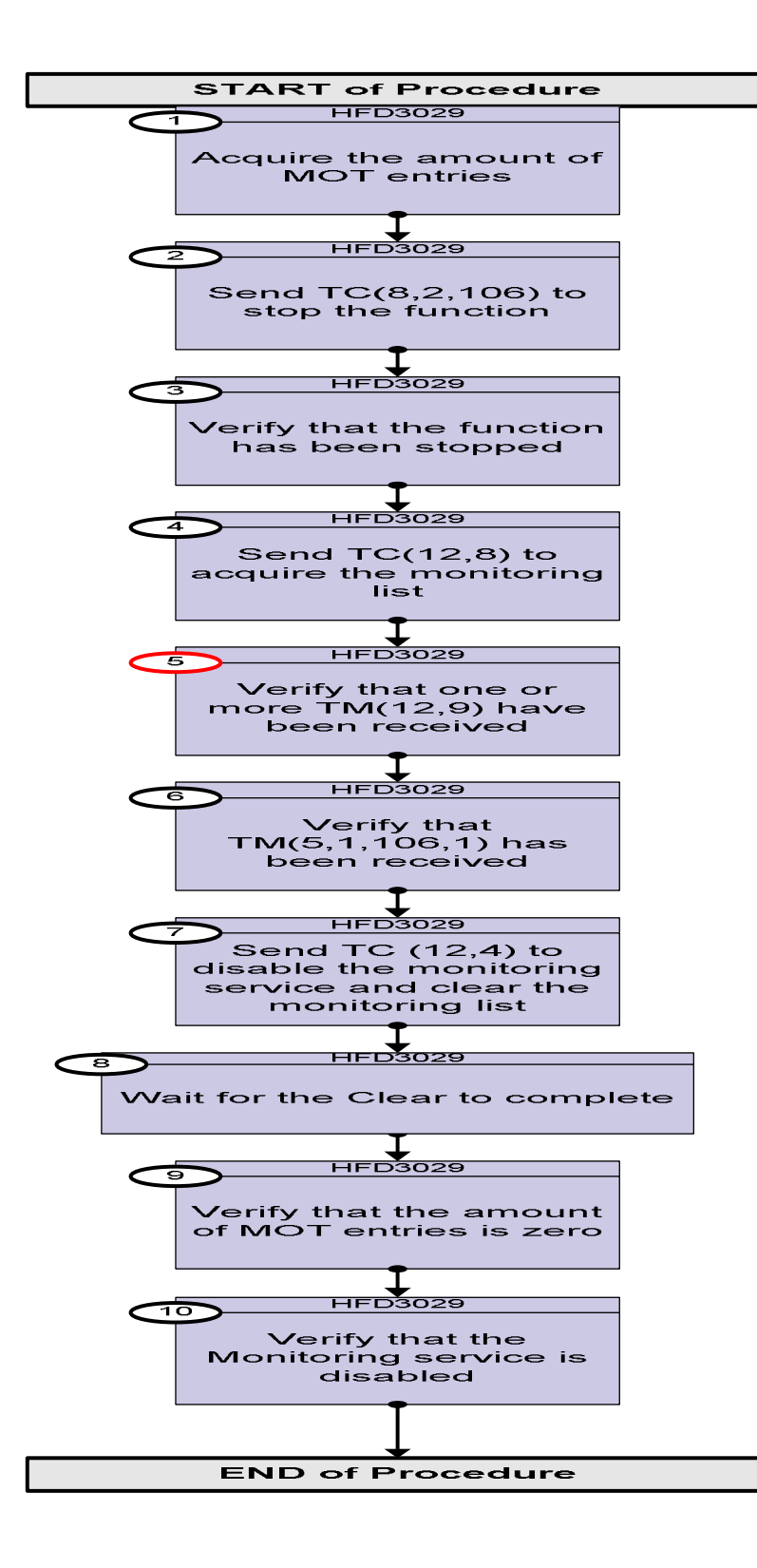

Doc No. : PT-HMOC-OPS-FOP-6001-OPS-OAH<br>Fop Issue : 3.0 Fop Issue : 3.0<br>
Issue Date: 3.0<br>
13/04/10 Issue Date:

 Clearing the complete monitoring table File: H\_FCP\_DHS\_3029.xls Author: cmevi-hp

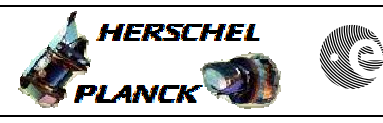

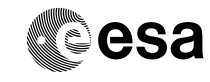

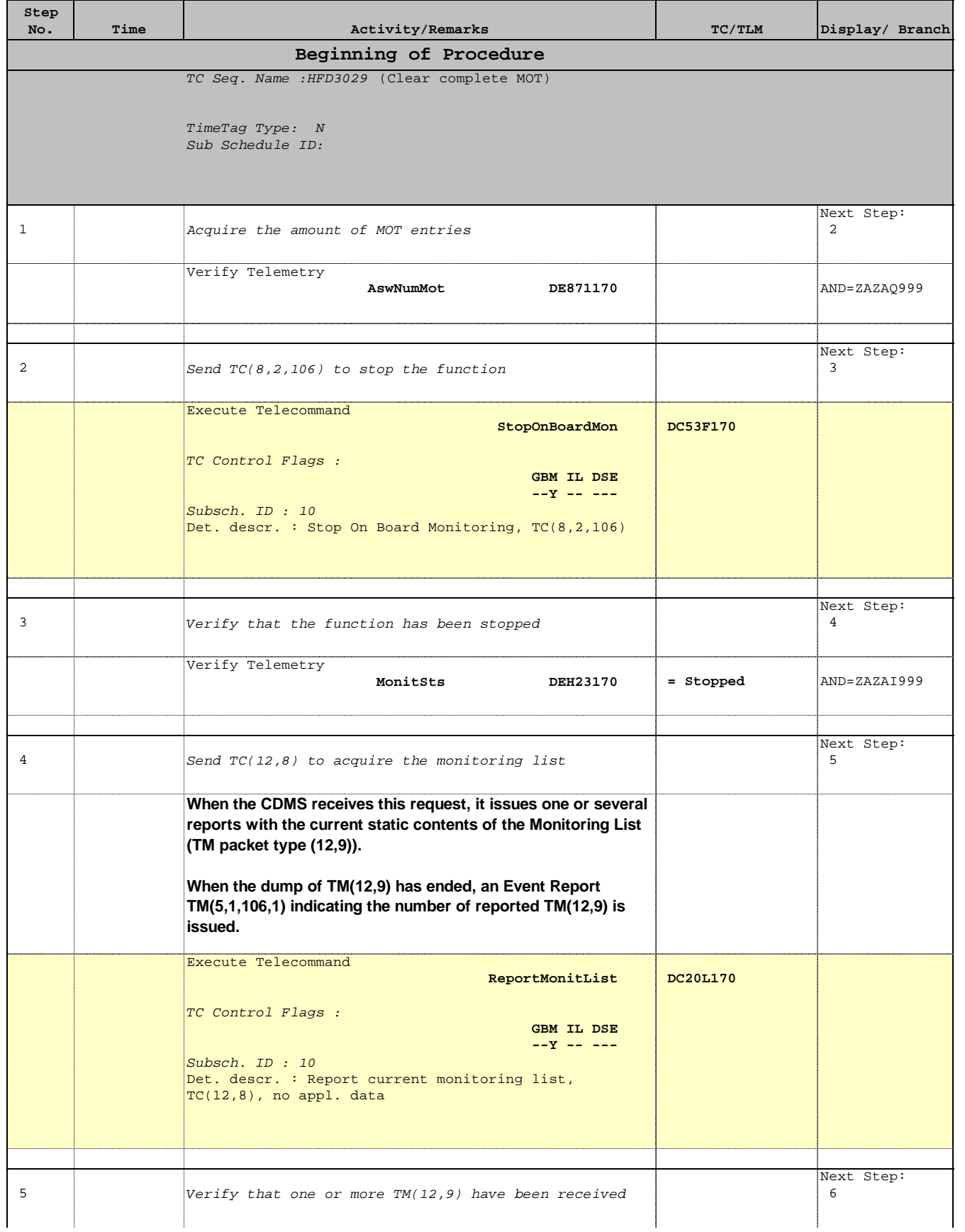

 Clearing the complete monitoring table File: H\_FCP\_DHS\_3029.xls Author: cmevi-hp

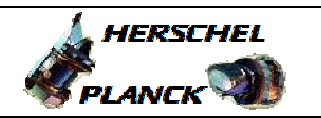

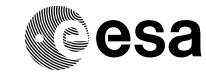

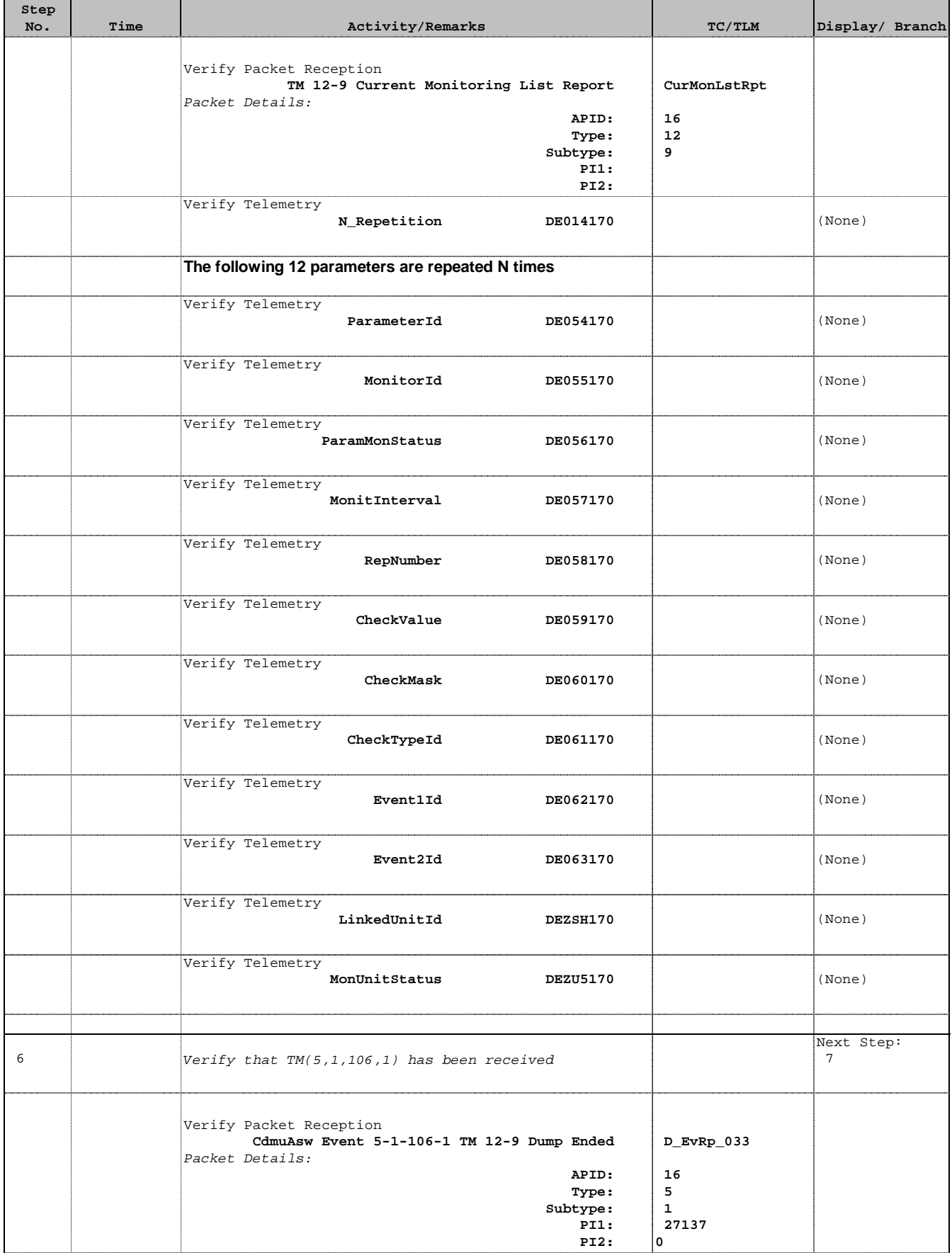

 Clearing the complete monitoring table File: H\_FCP\_DHS\_3029.xls Author: cmevi-hp

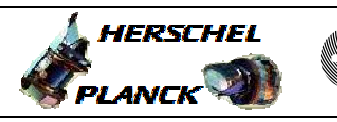

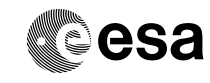

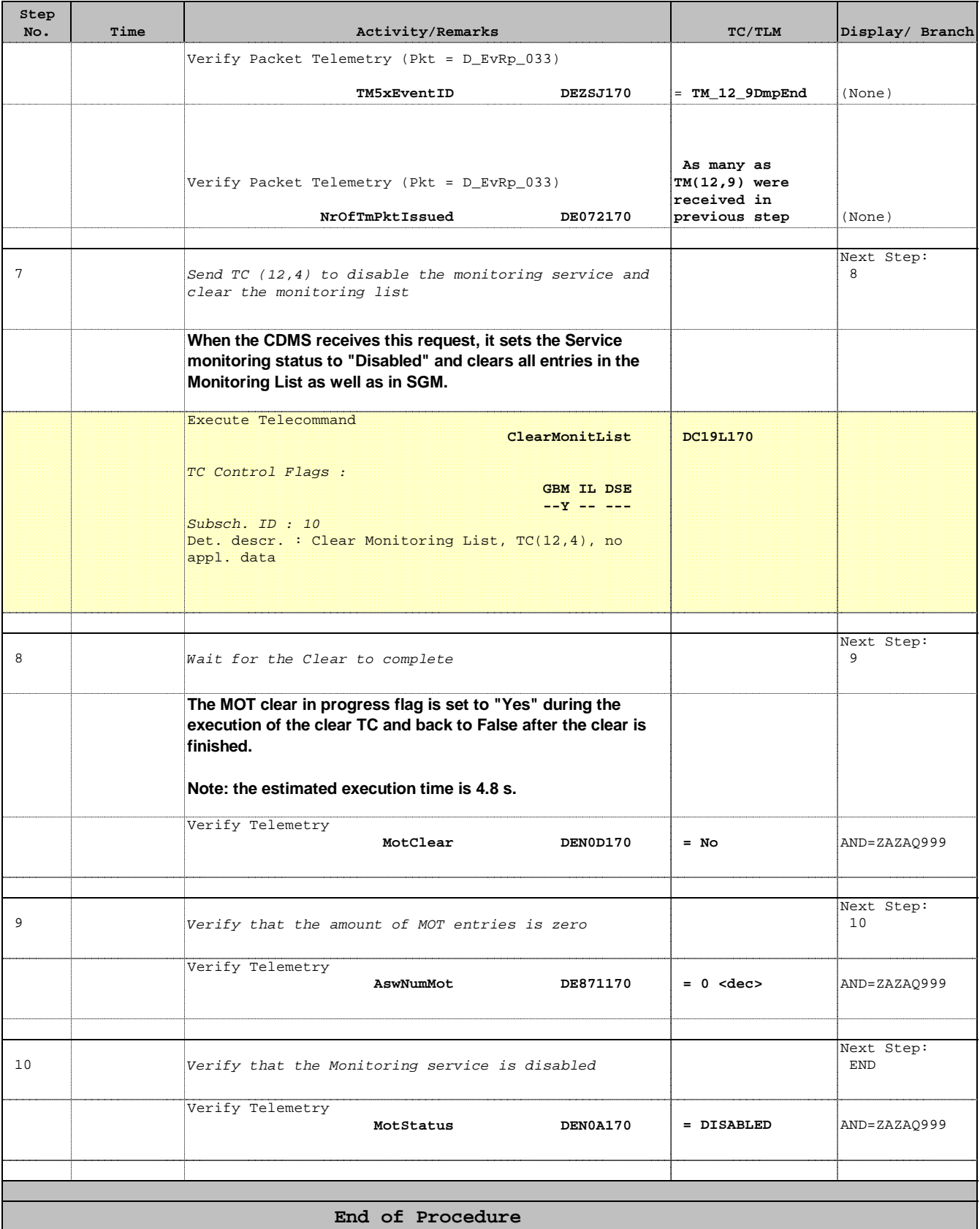